# **RAID and mirroring**

AfNOG 2006 Phil Regnauld

# **Types of redundancy**

• There are different levels of redundancy: – none – if a disk crashes, data is lost

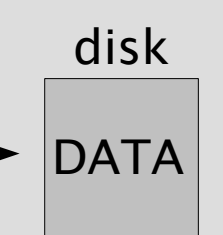

– RAID1 – 2 disks are mirrored, data is written to both disks at any time. One disk can be lost without losing data.

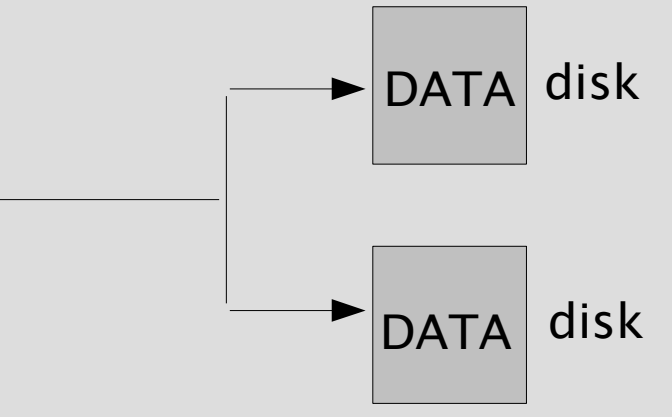

# **Types of redundancy**

– RAID3, RAID5 – data is distributed across several disks, data parity used to rebuild a defective drive is either placed on a dedicated drive (RAID3) or across all drives (RAID5):

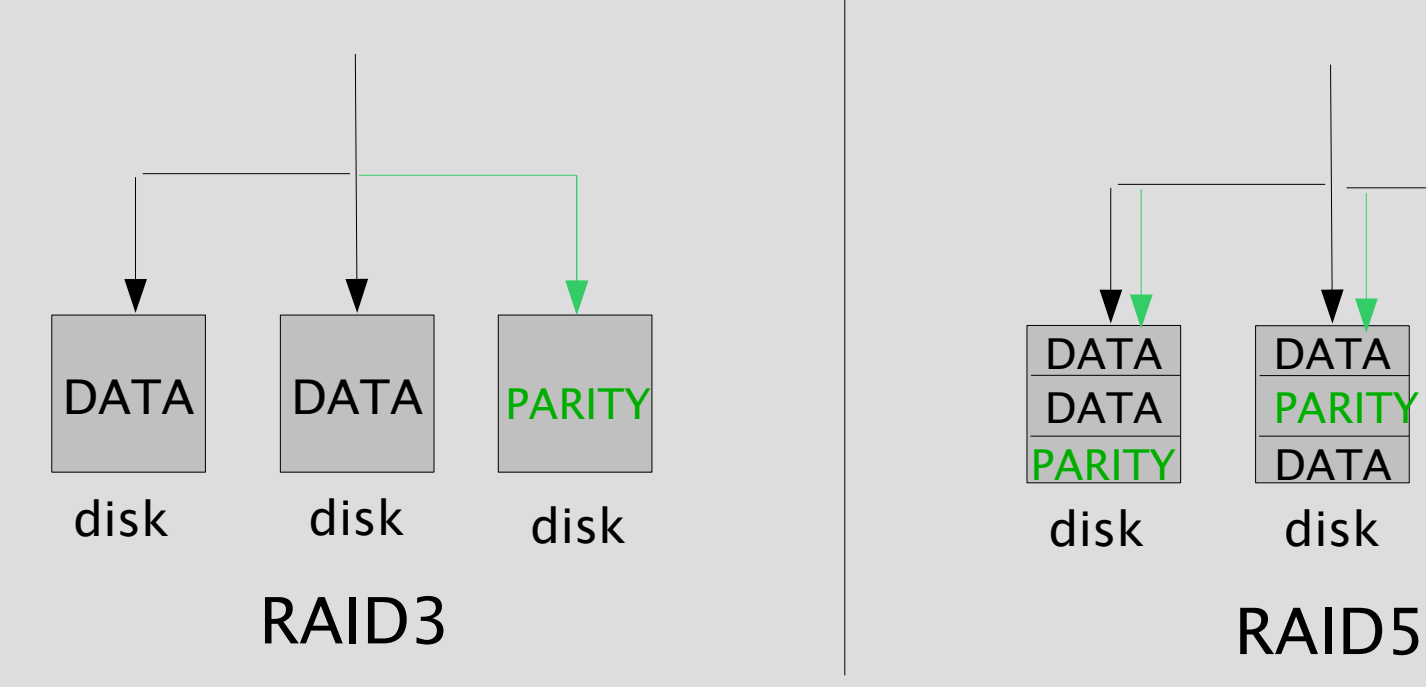

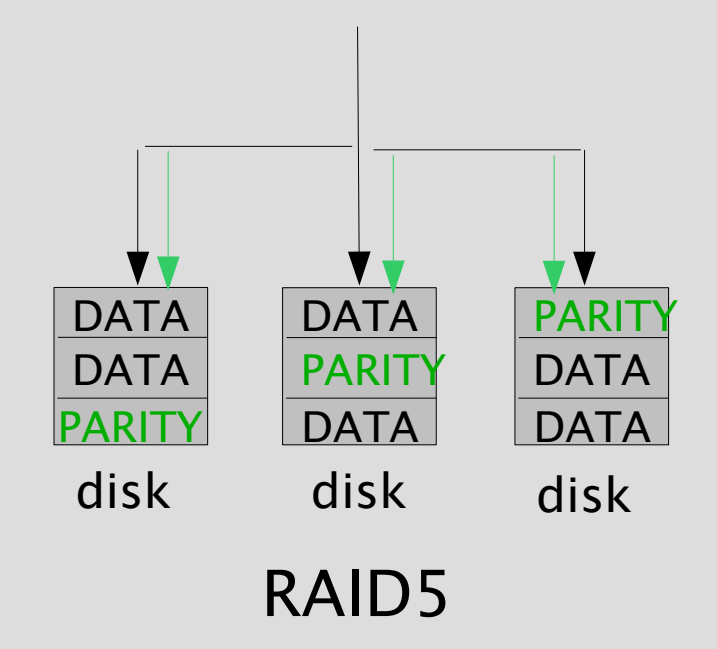

# **Types of redundancy**

- In case of a disk failure, the failed disk can be rebuilt...
	- RAID1 -> from the remaining disk (1-1 copy)
	- RAID3 -> from the remaining data + parity disk
	- RAID5 -> from the parity blocks on other disks

#### **Hardware or software ?**

- In *general*, hardware RAID is more transparent to the user, and disk replacement is straightforward:
	- remove defective disk
	- install new disk
	- RAID controller detects this and starts rebuilding on new disk
- (Note: real hardware RAID controllers, NOT BIOS RAID such as Promise)

#### **Hardware or software ?**

- RAID3 and 5 can be complex to implement in software (in the OS), so hardware might be a better choice
- But what happens if the RAID controller dies ? How does one recover if one does not have a spare controller ?
- Consider having a spare controller for RAID3/RAID5

(Note: we mean real hardware RAID controllers, *not* BIOS software RAID such as Promise)

#### **Hardware or software ?**

- RAID1 is easy to recover from and easier to implement in software (within the OS) – worst case, all one needs is to skip a header at the beginning of each disk.
- FreeBSD and Linux have very good software RAID implementations nowadays
- In FreeBSD, at least 3 implementations:
	- gmirror
	- ccd
	- gvinum (also RAID5, but not recommended)

# **FreeBSD: gmirror**

- gmirror is very easy to set up, many howtos available:
- [http://www.freebsd.org/doc/en\\_US.ISO8859-1/books/handbook/geom-mirror.html](http://www.freebsd.org/doc/en_US.ISO8859-1/books/handbook/geom-mirror.html)
- <http://dannyman.toldme.com/2005/01/24/freebsd-howto-gmirror-system/>
- [http://www.onlamp.com/pub/a/bsd/2005/11/10/FreeBSD\\_Basics.html](http://www.onlamp.com/pub/a/bsd/2005/11/10/FreeBSD_Basics.html)

## **Building a mirror - demo**